#### Note: Key terms from the previous PPS system have been added for additional reference.

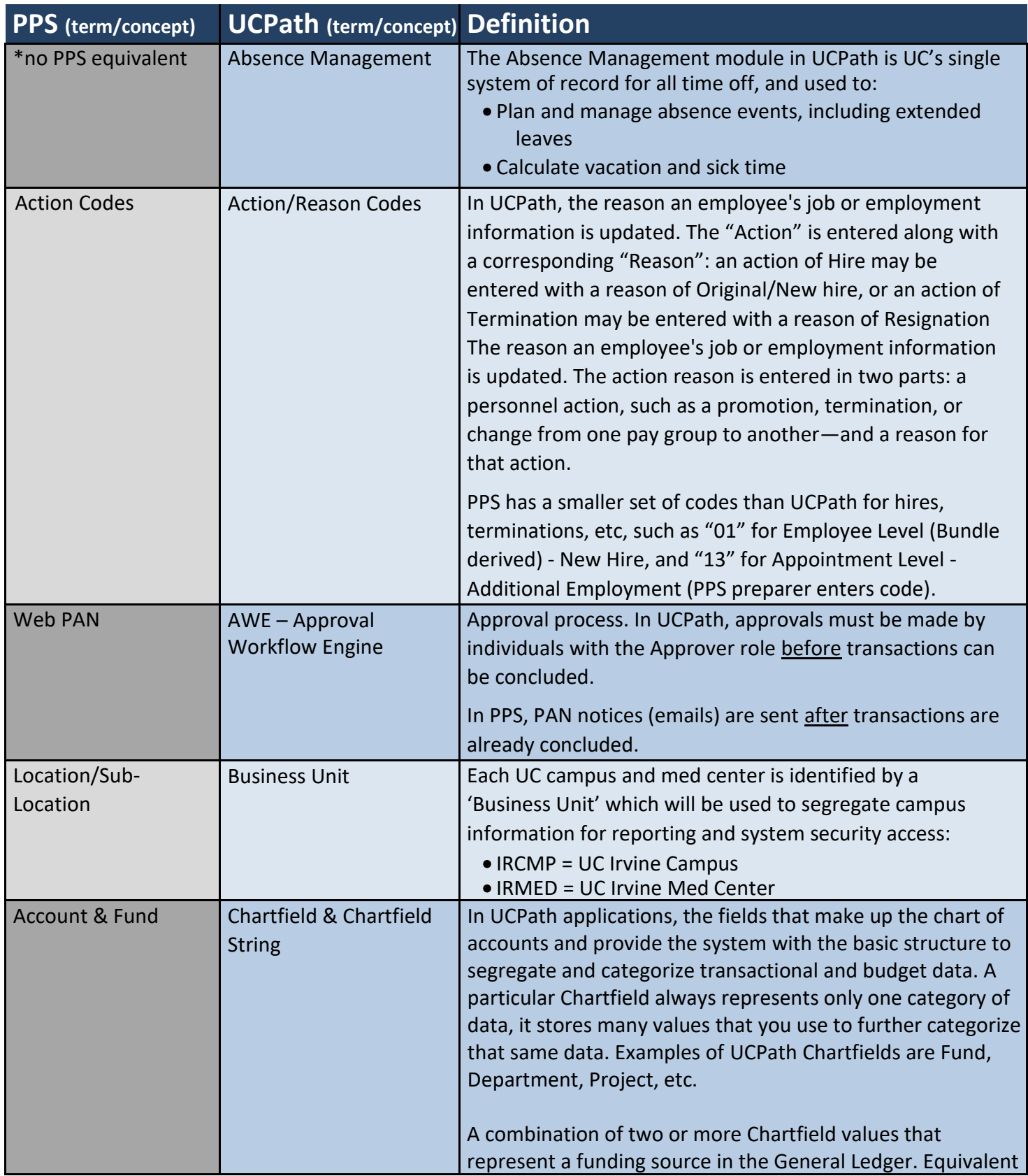

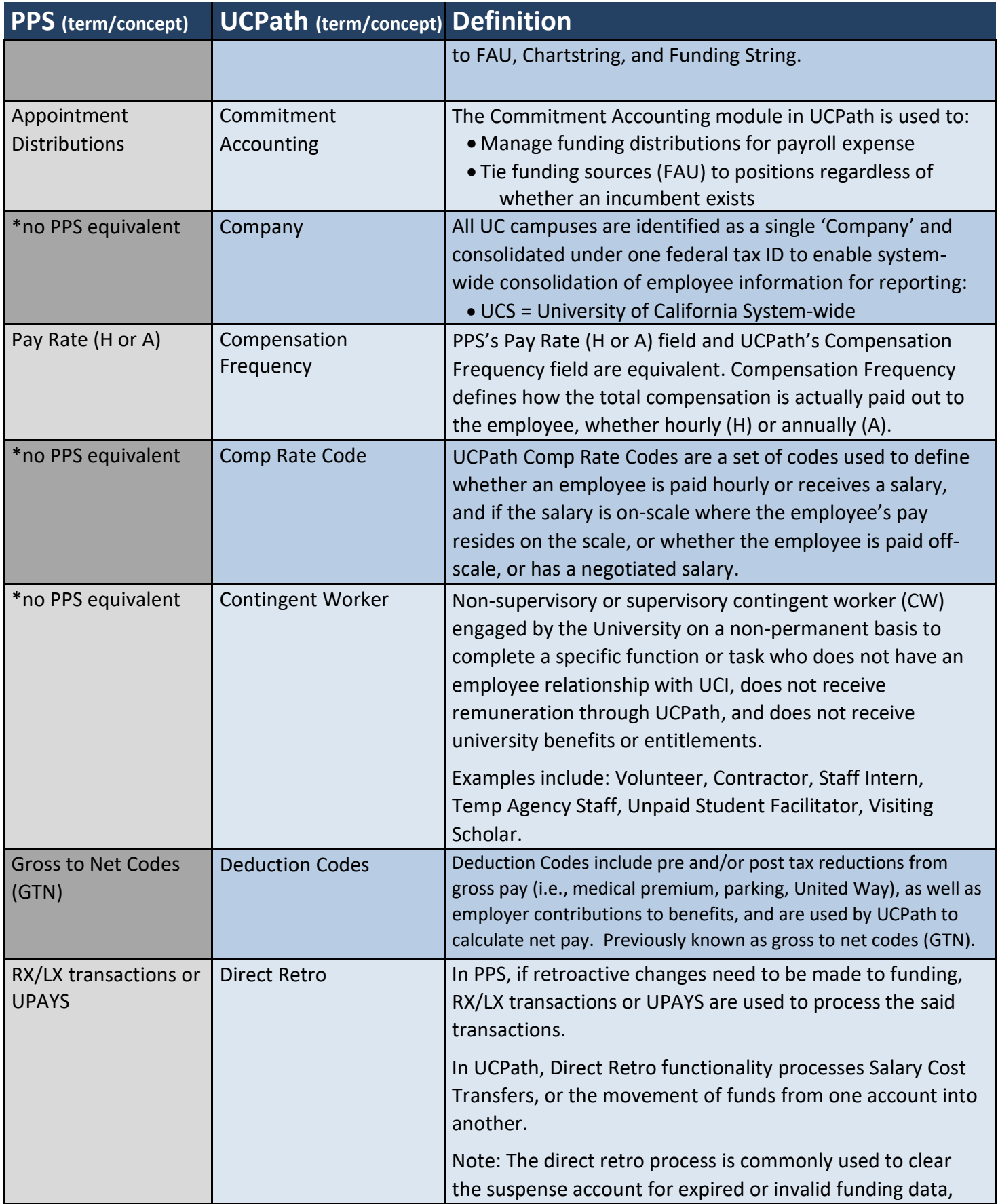

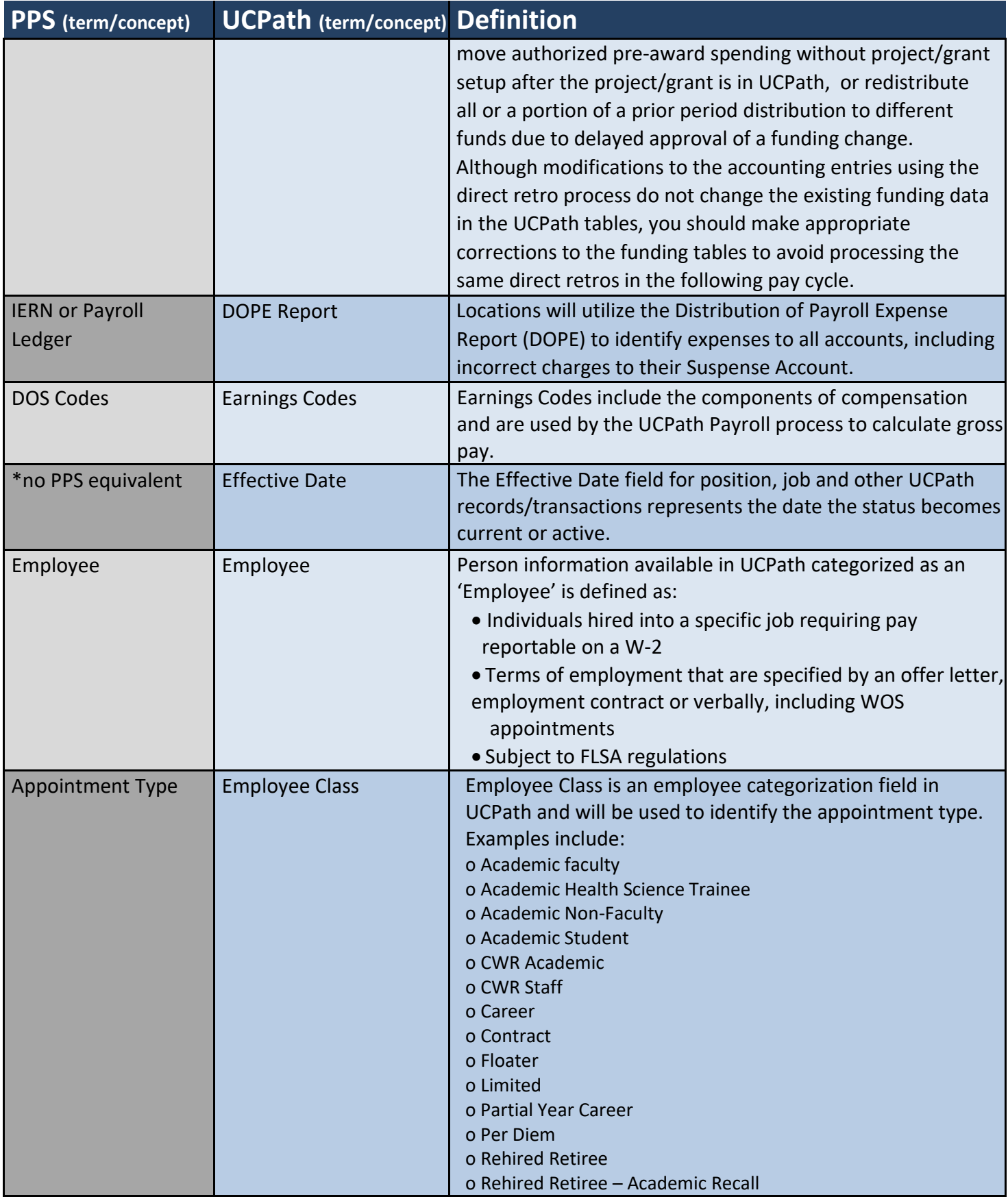

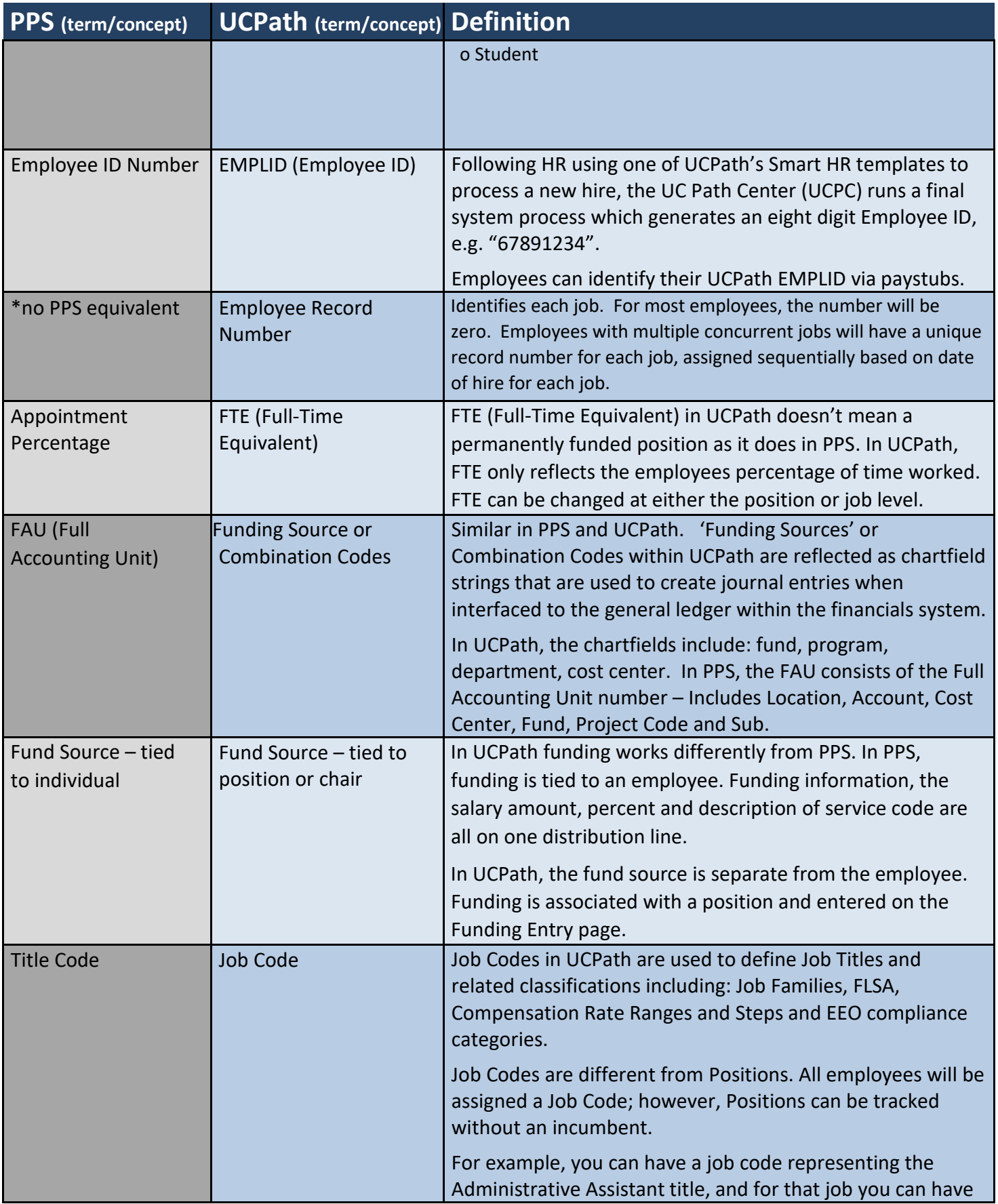

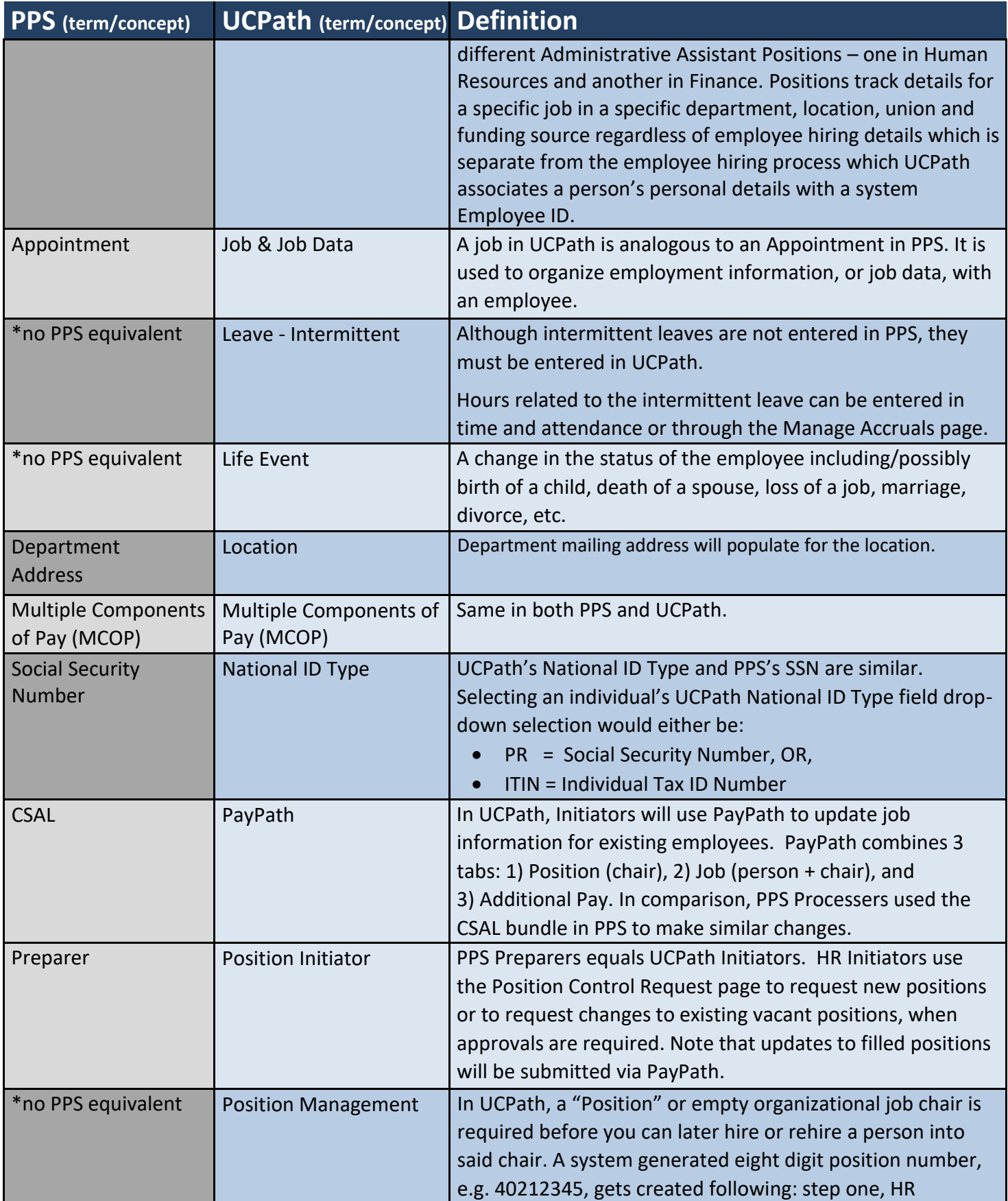

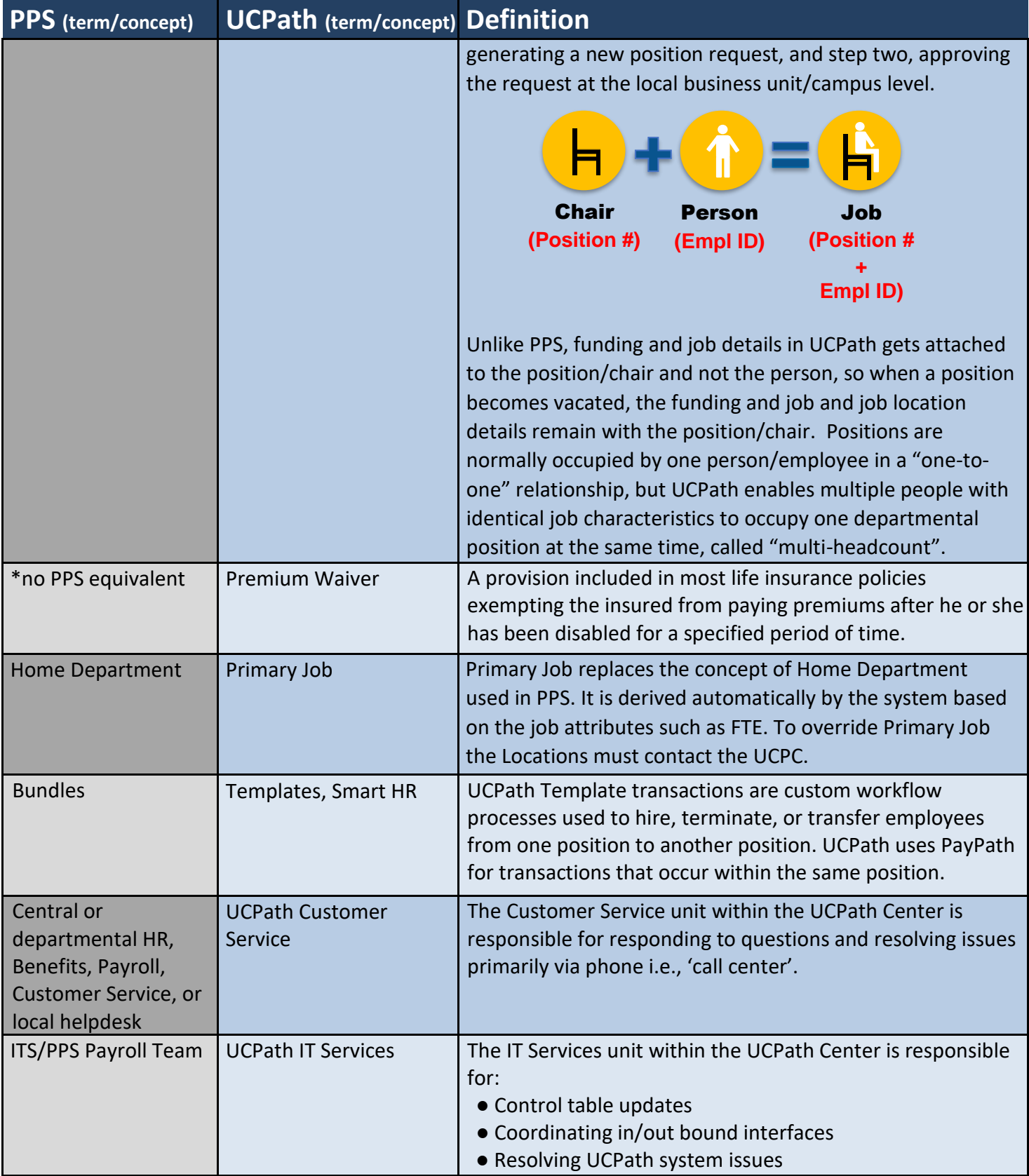

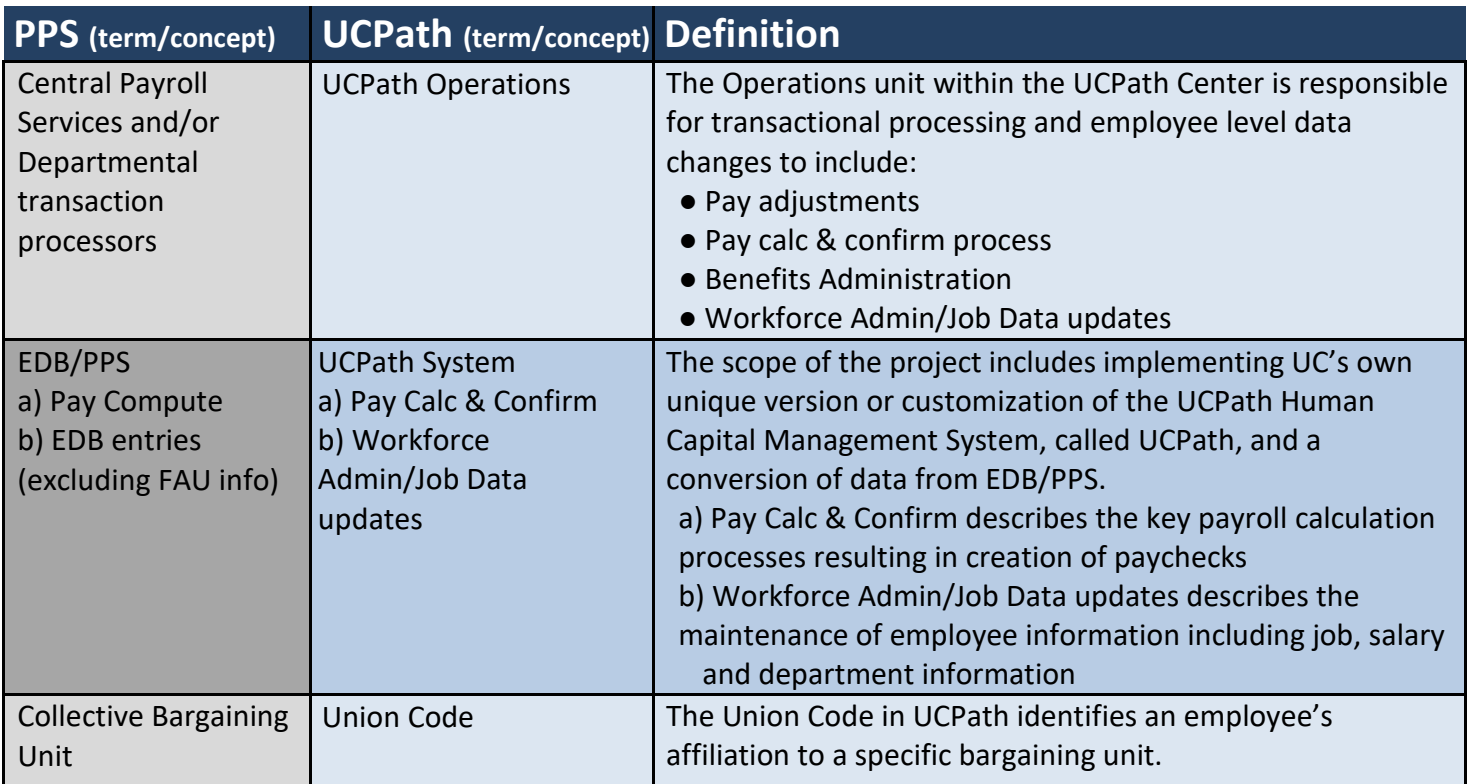